- **zawierania Transakcji za pośrednictwem Internetowej Platformy Transakcyjnej Dealer,**
- **zawierania Transakcji wymiany walut za pośrednictwem telefonu,**

**dla Klientów Indywidulanych oraz Klientów BNP Paribas Wealth Management**

*(dotyczy produktów i usług w ramach działalności przejętej przez BNP Paribas Bank Polska S.A. w wyniku podziału podmiotu o numerze KRS 14540)*

#### **Regulamin**

#### **korzystania z Internetowej Platformy Transakcyjnej Dealer dla Klientów Indywidualnych**

#### **i Klientów BNP Paribas Wealth Management**

*(dotyczy produktów i usług w ramach działalności przejętej przez BNP Paribas Bank Polska S.A. w wyniku podziału podmiotu o* 

## *numerze KRS 14540)*

## **Rozdział I POSTANOWIENIA OGÓLNE**

#### **§ 1**

Niniejszy Regulamin określa zasady obsługi Klientów Indywidualnych i Klientów BNP Paribas Wealth Management przez BNP Paribas Bank Polska S.A. za pośrednictwem Internetowej Platformy Transakcyjnej Dealer.

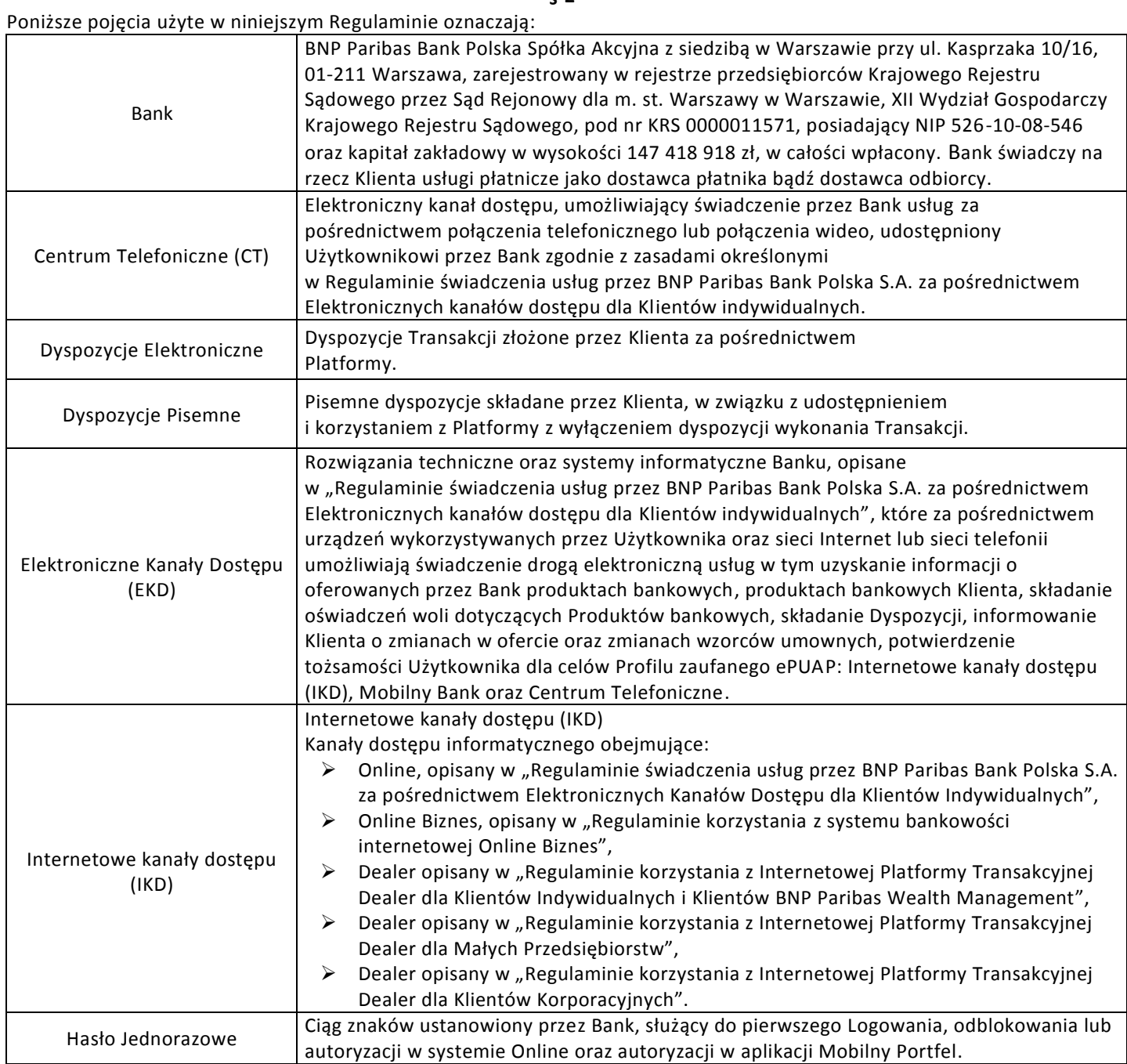

- **zawierania Transakcji za pośrednictwem Internetowej Platformy Transakcyjnej Dealer,**
- **zawierania Transakcji wymiany walut za pośrednictwem telefonu,**

**dla Klientów Indywidulanych oraz Klientów BNP Paribas Wealth Management**

*(dotyczy produktów i usług w ramach działalności przejętej przez BNP Paribas Bank Polska S.A. w wyniku podziału podmiotu o numerze KRS 14540)*

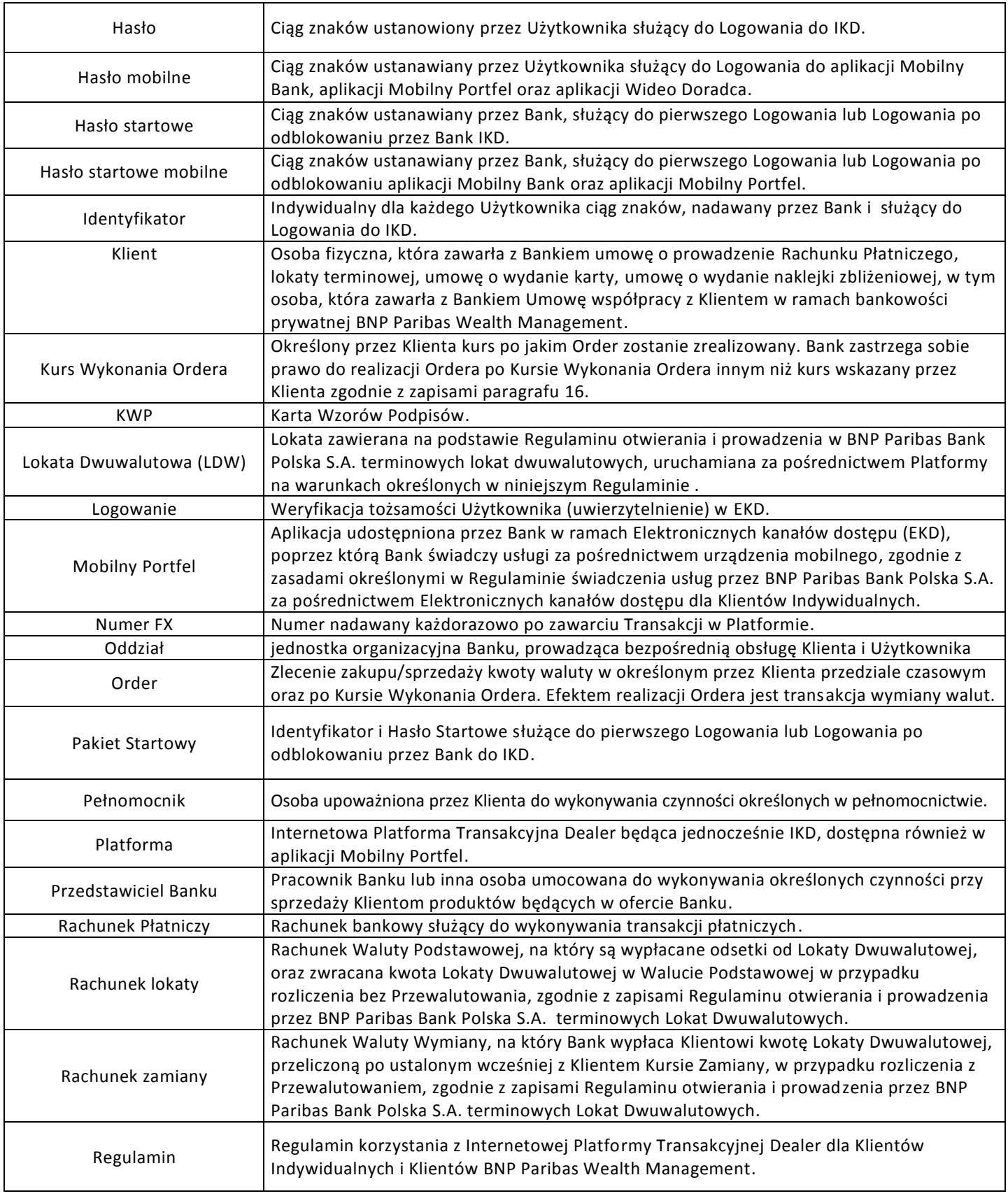

- **zawierania Transakcji za pośrednictwem Internetowej Platformy Transakcyjnej Dealer,**
- **zawierania Transakcji wymiany walut za pośrednictwem telefonu,**

**dla Klientów Indywidulanych oraz Klientów BNP Paribas Wealth Management**

*(dotyczy produktów i usług w ramach działalności przejętej przez BNP Paribas Bank Polska S.A. w wyniku podziału podmiotu o numerze KRS 14540)*

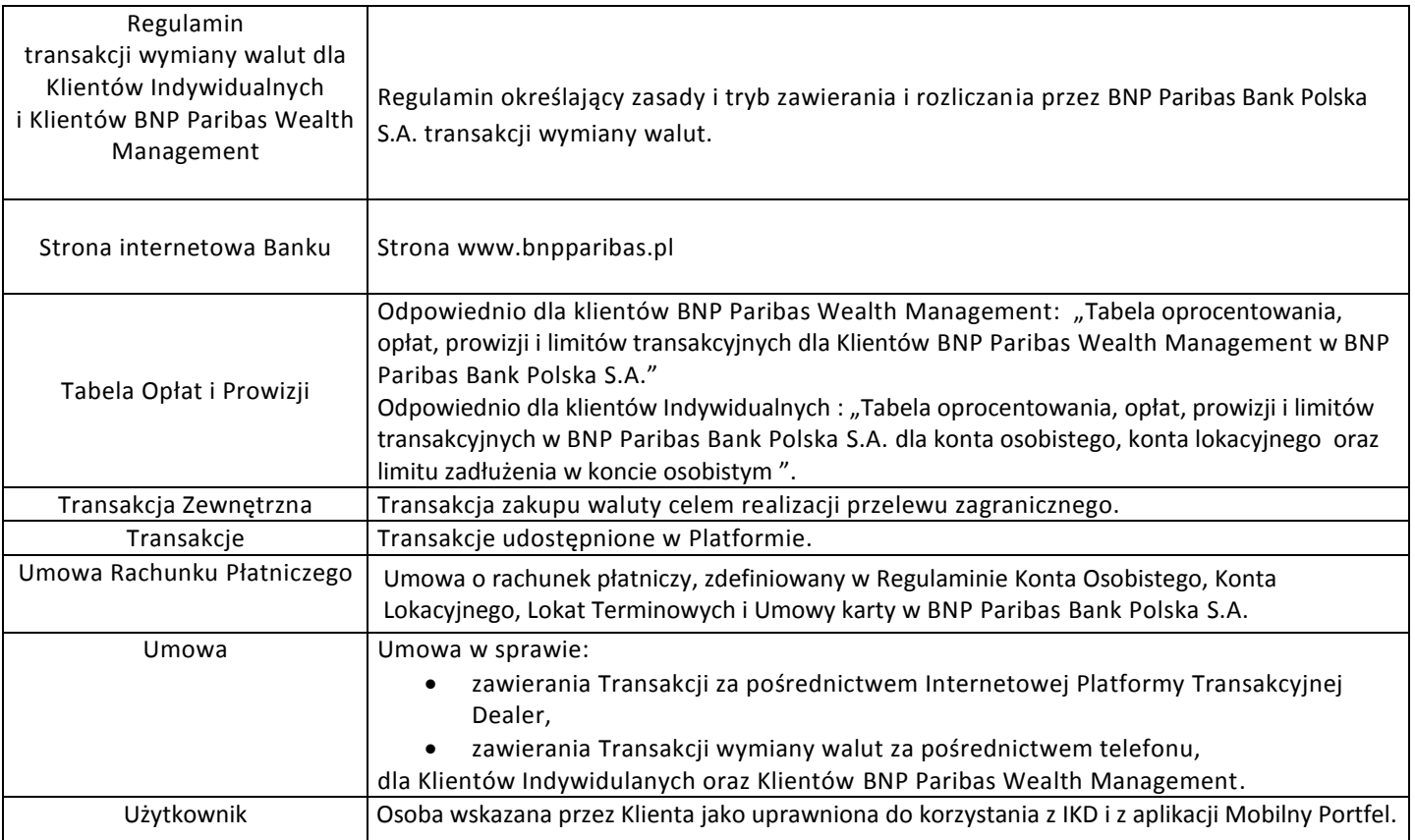

#### **Rozdział II**

#### **OGÓLNE WARUNKI I ZASADY KORZYSTANIA Z PLATFORMY**

- 1. Bank udostępnia Platformę za pośrednictwem Strony internetowej Banku oraz za pośrednictwem aplikacji Mobilny Portfel, przy czym dostęp do Platformy przez aplikacje Mobilny Portfel jest możliwy o ile Klient zawarł z Bankiem Umowę o Elektroniczne kanały dostępu dla Klientów indywidualnych.
- 2. Korzystanie z Platformy jest możliwe o ile Klient posiada co najmniej jeden Rachunek Płatniczy w Banku oraz spełnienia wymagania użytkowe określone przez Bank dla Platformy oraz kompatybilności urządzenia teleinformatycznego w przypadku korzystania z Platformy przez aplikację Mobilny Portfel, dostępne odpowiednio na Stronie internetowej Banku.
- 3. Bank świadczy usługi związane z Platformą na podstawie zawartej z Klientem Umowy, na zasadach w niej określonych, w tym na zasadach określonych w niniejszym Regulaminie.
- 4. Zawarcie Umowy następuje poprzez złożenie zgodnego oświadczenia woli stron (Banku i Klienta):
	- a. pisemnie w Oddziale Banku lub u Przedstawiciela Banku,
	- b. na odległość za pośrednictwem IKD lub innych środków komunikowania się na odległość, o ile Bank udostępnia taką usługę,
	- c. w inny, uzgodniony między stronami sposób.
- 5. Zawarcie Umowy w Oddziale lub u Przedstawiciela Banku następuje w formie pisemnej, poprzez wypełnienie i podpisanie właściwych dokumentów.
- 6. Zawarcie Umowy z wykorzystaniem IKD następuje w trybie określonym w § 4.
- 7. W przypadku Umowy zawieranej w Oddziale, dokumentem potwierdzającym zawarcie Umowy jest egzemplarz Umowy, którą Klient otrzymuje bezpośrednio w Oddziale Banku lub którą Bank wysyła do Klienta pocztą listem zwykłym na ostatnio podany Bankowi adres korespondencyjny lub drogą elektroniczną.
- 8. Za datę zawarcia Umowy uznaje się datę wskazaną na potwierdzeniu zawarcia Umowy .
- 9. Umowa zawierana jest na czas nieokreślony.

- **zawierania Transakcji za pośrednictwem Internetowej Platformy Transakcyjnej Dealer,**
- **zawierania Transakcji wymiany walut za pośrednictwem telefonu,**

**dla Klientów Indywidulanych oraz Klientów BNP Paribas Wealth Management**

#### *(dotyczy produktów i usług w ramach działalności przejętej przez BNP Paribas Bank Polska S.A. w wyniku podziału podmiotu o numerze KRS 14540)*

#### **§ 4**

- 1. Zawarcie Umowy z wykorzystaniem IKD jest możliwe po zalogowaniu się do IKD.
- 2. Po zalogowaniu w IKD może zostać zaprezentowany przez Bank komunikat o możliwości zawarcia Umowy.
- 3. W kolejnym kroku zostanie zaprezentowany w IKD ekran aktywacji Platformy wraz z:
	- a. Umową,
	- b. Regulaminem,
	- c. Regulamin transakcji wymiany walut dla Klientów Indywidualnych i Klientów BNP Paribas Wealth Management.
- 4. Klient decydując się na zawarcie Umowy za pośrednictwem IKD, w celu zawarcia tejże Umowy, zobowiązany jest do zapoznania się i zaakceptowania:
	- a. Umowy,
	- b. Regulaminu,
	- c. Regulaminu transakcji wymiany walut dla Klientów Indywidualnych i Klientów BNP Paribas Wealth Management.

prezentowanych w IKD na ekranie do aktywacji Platformy.

- 5. Po zapoznaniu się z Umową, Regulaminem, Regulaminem transakcji wymiany walut dla Klientów Indywidualnych i Klientów BNP Paribas Wealth Management, Klientowi zostanie nadany dostęp do Platformy - Klient otrzyma Hasło Jednorazowe na numer telefonu podany Bankowi przy zawieraniu Umowy Rachunku Płatniczego. Jeżeli numer telefonu komórkowego uległ zmianie, wraz z wnioskiem o Platformę należy złożyć wniosek o aktualizację numeru telefonu.
- 6. Hasło Jednorazowe, o którym mowa w pkt 5., należy wpisać w IKD w polu prezentowanym na ekranie do aktywacji Platformy.
- 7. Aktywacja Platformy dokonywana jest po weryfikacji poprawności Hasła Jednorazowego wprowadzonego przez Klienta.
- 8. Po weryfikacji poprawności Hasła Jednorazowego przez Bank, Platforma zostaje aktywowana.
- 9. Kolejne Logowania do Platformy przez Stronę internetową Banku są dokonywane z wykorzystaniem Identyfikatora oraz Hasła Logowania na zasadach określonych w § 8 ust. 2, zaś w przypadku korzystania z Platformy przez aplikację Mobilny Portfel zasady określa § 9 ust. 5.

## **Rozdział III**

## **OPŁATY I PROWIZJE ZWIĄZANE Z UDOSTĘPNIANIEM I KORZYSTANIEM Z PLATFORMY**

#### **§ 5**

- 1. Za użytkowanie, zmiany zakresu uprawnień i konfiguracji Platformy, Bank pobiera prowizje i opłaty, zgodnie z obowiązującą w Banku Tabelą Opłat i Prowizji.
- 2. Pozostałe opłaty i prowizje Bank będzie pobierał zgodnie z Umową Rachunku Płatniczego i/lub innymi uzgodnieniami zawartymi pomiędzy Klientem a Bankiem.

# **Rozdział IV**

## **TRYB SKŁADANIA DYSPOZYCJI**

#### **§ 6**

- 1. Bank zastrzega sobie prawo do wstrzymania realizacji Dyspozycji Pisemnych, w przypadku ich niekompletności bądź możliwości wieloznacznej interpretacji złożonej Dyspozycji Pisemnej.
- 2. Wszystkie Dyspozycje Pisemne powinny być podpisane przez osoby upoważnione do składania oświadczeń woli w imieniu Klienta.

## **§7**

- 1. Dostęp do Platformy nadawany jest po zawarciu Umowy.
- 2. Dyspozycje Elektroniczne są realizowane przez Bank po pozytywnej weryfikacji tożsamości Klienta, zgodnie z zasadami opisanymi w Rozdziale VI "Dyspozycje elektroniczne – rodzaje, zasady składania i realizacji".

## **Rozdział V UŻYTKOWANIE PLATFORMY**

## **§ 8**

## **Dostęp do Platformy przez Stronę internetową Banku**

- **zawierania Transakcji za pośrednictwem Internetowej Platformy Transakcyjnej Dealer,**
- **zawierania Transakcji wymiany walut za pośrednictwem telefonu,**

**dla Klientów Indywidulanych oraz Klientów BNP Paribas Wealth Management**

#### *(dotyczy produktów i usług w ramach działalności przejętej przez BNP Paribas Bank Polska S.A. w wyniku podziału podmiotu o numerze KRS 14540)*

- 1. W przypadku, gdy Platforma jest pierwszym IKD Klienta:
	- a. Aktywacja Klienta odbywa się podczas pierwszego logowania do Platformy na Stronie internetowej Banku i następuje po podaniu prawidłowego Identyfikatora i Hasła Startowego otrzymanego od Banku poprzez SMS w chwili nadania dostępu przez Bank.
	- b. W kolejnym kroku Klient jest zobowiązany do podania Hasła Jednorazowego otrzymanego w SMS (druga wiadomość) od Banku w chwili Logowania oraz daty urodzenia, pozwalających na uwierzytelnienie Klienta. Hasło Jednorazowe należy wprowadzić niezwłocznie po otrzymaniu. W przypadku upłynięcia terminu ważności Hasła Jednorazowego, Klient może ponownie wysłać Hasło Jednorazowe z poziomu ekranu Logowania na podany do wiadomości Banku numer telefonu komórkowego.
	- c. Następnie system wskaże Klientowi konieczność ustanowienia Hasła Logowania. Hasło Logowania należy zapamiętać i nie udostępniać osobom trzecim. Ustanowione Hasło Logowania będzie również Hasłem Logowania w przypadku nadania przez Bank dostępu Klientowi do innych IKD, zgodnie z warunkami korzystania z tych kanałów.
	- d. Po zakończeniu procesu Logowania Klient może korzystać z Platformy.
	- e. Przerwanie procesu Logowania w jednym z kroków opisanych w punktach 1a do 1c spowoduje brak uwierzytelnienia Klienta i przerwanie procesu Logowania. Aktywacja będzie możliwa po przejściu procesu Logowania od początku.
- 2. W przypadku, gdy Platforma jest kolejnym IKD Klienta:
	- a. Klient posiada już dostęp do innego IKD udostępnianego przez Bank i otrzymał Identyfikator od Banku. Dostęp do Platformy nie wymaga aktywacji, a jedynie Logowania posiadanym Identyfikatorem i Hasłem Logowania, ustanowionym przez Klienta dla posiadanego już IKD w Banku, na Stronie internetowej Banku. Klient, w chwili nadania dostępu do Platformy przez Bank, otrzyma wiadomość SMS informującą o nadaniu dostępu i możliwości logowania posiadanym Identyfikatorem i Hasłem Logowania.
	- b. Po zakończeniu procesu Logowania Klientowi zostanie wyświetlony ekran z możliwością wyboru systemu domyślnego, który będzie się wyświetlał każdorazowo od razu po zalogowaniu. Brak wyboru systemu domyślnego spowoduje, że Klientowi będzie się wyświetlał każdorazowo ekran z listą systemów i możliwością przejścia do danego systemu bez ponownego Logowania.
	- c. Klient, po poprawnym procesie Logowania może przechodzić pomiędzy posiadanymi IKD bez ponownego Logowania, zgodnie z dostępną listą systemów w panelu "Twoje systemy".

#### **§ 9**

## **Dostęp do Platformy przez aplikację Mobilny Portfel.**

- 1. W ramach Elektronicznych kanałów dostępu Bank udostępnia aplikację Mobilny Portfel, która umożliwia korzystanie z Platformy. Dostęp do Platformy jest możliwy po prawidłowym Logowaniu do aplikacji Mobilny Portfel. Zasady Logowania do aplikacji Mobilny Bank określa Regulamin świadczenia usług przez BNP Paribas Bank Polski S.A. za pośrednictwem Elektronicznych kanałów dostępu dla Klientów Indywidualnych".
- 2. Warunkiem korzystania z aplikacji Mobilny Portfel jest: a. posiadanie urządzenia mobilnego wyposażonego w odpowiednie oprogramowanie, umożliwiającego transmisję danych oraz dostępem do sieci Internet,
	- b. zainstalowanie na tym urządzeniu oprogramowania dostarczonego przez Bank.
- 3. Informacje o odpowiednim oprogramowaniu dostępne są w Oddziałach, u Przedstawicieli Banku, w Centrum Telefonicznym oraz na Stronie internetowej Banku.
- 4. **Pierwsze Logowanie** do aplikacji Mobilny Portfel na danym urządzeniu mobilnym polega na poprawnym wprowadzeniu przez Użytkownika:
	- a. Identyfikatora i Hasła startowego mobilnego oraz daty urodzenia Użytkownika, lub
	- b. Identyfikatora i Hasła ustanowionego dla posiadanego już przez Użytkownika dostępu do IKD oraz daty urodzenia Użytkownika, lub

- **zawierania Transakcji za pośrednictwem Internetowej Platformy Transakcyjnej Dealer,** 
	- **zawierania Transakcji wymiany walut za pośrednictwem telefonu,**

**dla Klientów Indywidulanych oraz Klientów BNP Paribas Wealth Management**

*(dotyczy produktów i usług w ramach działalności przejętej przez BNP Paribas Bank Polska S.A. w wyniku podziału podmiotu o numerze KRS 14540)*

- c. Identyfikatora i Kodu TPIN do Centrum Telefonicznego oraz daty urodzenia Użytkownika, lub
- d. Identyfikatora i Hasła mobilnego ustanowionego uprzednio w aplikacji Mobilny Bank oraz daty urodzenia Użytkownika.
- **5. Kolejne Logowanie** do aplikacji Mobilny Portfel następuje poprzez podanie przez Użytkownika Hasła mobilnego.
- 6. Logowanie do aplikacji Mobilny Portfel nastąpi pod warunkiem, że urządzenie, o którym mowa w ust. 2, jest włączone i w chwili aktywacji może połączyć się z Bankiem.
- 7. Korzystanie przez Klienta z aplikacji Mobilny Portfel wymaga ustanowienia i używania Hasła mobilnego. Użytkownik jest zobowiązany do nieujawniania Hasła mobilnego osobom trzecim.
- 8. Szczegółowe zasady funkcjonowania aplikacji Mobilny Portfel, w tym obowiązki Klienta określa "Regulamin świadczenia usług przez BNP Paribas Bank Polska S.A. za pośrednictwem Elektronicznych kanałów dostępu dla Klientów Indywidualnych".

#### **§ 10**

#### **Zasady działania Platformy**

- 1. W przypadku trzech błędnych prób Logowania do Platformy nastąpi zablokowanie Platformy dla danego Klienta, co uniemożliwi mu dalsze korzystanie z Platformy i innych posiadanych przez Klienta IKD do chwili jej odblokowania zgodnie z ust. 3 poniżej. Klient ma jeszcze trzy dodatkowe próby Logowania na Stronie internetowej Banku i po poprawnym zalogowaniu możliwość samodzielnego odblokowania IKD. Po sześciu niepoprawnych próbach Logowania nastąpi całkowite zablokowanie Klienta. Użytkownik zwalnia Bank z odpowiedzialności związanej z zablokowaniem Platformy w sytuacji opisanej powyżej. Zablokowanie Platformy nie powoduje zablokowania dostępu do aplikacji Mobilny Portfel.
- 2. Klient, w przypadku zablokowania dostępu po sześciu nieudanych próbach Logowania, o którym mowa w punkcie 1, może wystąpić o odblokowanie poprzez:
	- a. złożenie dyspozycji telefonicznej w CT i poprawnej weryfikacji Klienta lub
	- b. złożenie Dyspozycji Pisemnej podpisanej przez osoby upoważnione do składania oświadczeń woli w imieniu Klienta.
- 3. Odblokowanie dostępu przez Bank spowoduje konieczność przejścia ponownie procesu aktywacji opisanego w §8 punkt 1a do 1c.
- 4. Poprawne Logowanie po odblokowaniu umożliwi dostęp do Platformy i innych posiadanych przez Klienta IKD.
- 5. Bank może dokonać niezwłocznej blokady dostępu Klienta do Platformy na podstawie dyspozycji telefonicznej lub Dyspozycji Pisemnej Klienta. Bank dokonuje weryfikacji Klienta celem sprawdzenia czy jest on upoważniony do składania oświadczeń woli w imieniu Klienta. W przypadku Dyspozycji Pisemnej, Bank sprawdza czy dyspozycja została podpisana przez osoby upoważnione do składania oświadczeń woli w imieniu Klienta.
- 6. Dyspozycje Pisemne lub telefoniczne, o których mowa w tym paragrafie, przyjmowane są w godzinach pracy Banku dostępnych na Stronie internetowej Banku.
- 7. Korzystanie z Platformy, może zostać ograniczone lub wstrzymane w następujących przypadkach:
	- a. w czasie trwania przetwarzania danych w systemach Banku,
	- b. ze względów bezpieczeństwa, w szczególności w przypadku, gdy Klient trzykrotnie użyje niewłaściwego Hasła mobilnego do aplikacji Mobilny Portfel,
	- c. Bank ma uzasadnione wątpliwości dotyczące tożsamości osoby korzystającej z IKD lub aplikacji Mobilny Portfel,
	- d. Klient złoży zlecenie zablokowania systemu,
	- e. Bank przeprowadza prace administracyjne lub konserwacyjne w systemie Banku.

Bank poinformuje z wyprzedzeniem Klientów o możliwości ograniczenia lub wstrzymania korzystania z Platformy w aplikacji Mobilny Portfel w przypadkach określonych w pkt a. i e. powyżej.

8. Bank może wprowadzić ograniczenia dotyczące liczby i rodzaju Rachunków Płatniczych obsługiwanych za pośrednictwem EKD.

- **zawierania Transakcji za pośrednictwem Internetowej Platformy Transakcyjnej Dealer,**
- **zawierania Transakcji wymiany walut za pośrednictwem telefonu,**

**dla Klientów Indywidulanych oraz Klientów BNP Paribas Wealth Management**

#### *(dotyczy produktów i usług w ramach działalności przejętej przez BNP Paribas Bank Polska S.A. w wyniku podziału podmiotu o numerze KRS 14540)*

#### **§ 11**

- 1. Klient, w przypadku wystąpienia problemów z użytkowaniem Platformy, powinien skontaktować się z CT.
- 2. W ramach bieżącej pomocy w zakresie korzystania z Platformy, o której jest mowa w punkcie 1, Bank zobowiązuje się świadczyć Klientowi asystę techniczną polegającą na telefonicznym udzielaniu informacji doradczych dotyczących funkcjonowania Platformy i jego właściwej obsługi. Numer telefonu oraz informacje o godzinach świadczenia usług przez CT, Bank udostępnia poprzez jego publikowanie na Stronie internetowej Banku, w materiałach informacyjnych i/lub przez pracowników Banku.
- 3. Przy korzystaniu z usługi asysty telefonicznej, Klient jest zobowiązany podać na żądanie pracownika CT wszystkie niezbędne informacje, pozwalające na poprawną weryfikację Użytkownika takie jak imię i nazwisko Użytkownika, jego Identyfikator oraz numer PESEL.
- 4. Asysta techniczna jest ograniczona do Platformy. Nie obejmuje ona środowiska pracy Platformy , to znaczy sprzętu komputerowego oraz zainstalowanego na nim oprogramowania, oraz oprogramowania bankowości elektronicznej/internetowej instalowanego i udostępnianego przez inne banki, a także urządzenia teleinformatycznego, na którym zainstalowano aplikację Mobilny Portfel.

## **Rozdział VI**

#### **DYSPOZYCJE ELEKTRONICZNE – RODZAJE, ZASADY SKŁADANIA I REALIZACJI**

#### **§ 12**

- 1. Bank przyjmuje Dyspozycje Elektroniczne przekazywane przez Klienta za pośrednictwem Platformy w dni robocze pomiędzy godziną **07:30 a 19:00 przy czym Ordery oraz LDW mogą być dostępne w węższym zakresie czasowym, podanym do wiadomości Klientów, zgodnie z odrębnymi postanowieniami Regulaminu.** W przypadku zmiany godzin dostępności Platformy informacja o zmianie godzin będzie wysłana do Użytkowników Platformy oraz dostępna u pracowników Banku.
- 2. Dyspozycje dotyczące wykonania Transakcji Klienta, składane do Banku za pośrednictwem Platformy traktowane są przez Bank i Klienta na równi z dyspozycjami złożonymi na piśmie.
- 3. Dyspozycje dotyczące wykonania Transakcji złożone do Banku za pośrednictwem Platformy, strony Umowy traktują jako szczególną formę czynności prawnych i uznają ich skuteczność oraz wyrażają zgodę na przeprowadzanie wszelkich dowodów na fakt dokonania tych czynności.

## **§ 13**

- 1. Prawidłowo przygotowane i przesłane do Banku dyspozycje dotyczące wykonania Transakcji, zostaną uznane za przyjęte i podlegające wykonaniu w terminie deklarowanym przez Klienta z uwzględnieniem czasów realizacji ustalonych przez Bank i podanych do wiadomości Klienta w sposób właściwy dla Transakcji obsługiwanych przez Platformę. Powyższy zapis dotyczy dyspozycji Transakcji złożonych zarówno z bieżącą jak i przyszłą datą realizacji.
- 2. Bank sprawdza czy otrzymany zapis dyspozycji wykonania Transakcji jest kompletny i prawidłowy do realizacji. Dyspozycje wykonania Transakcji zawierające błąd uniemożliwiający ich wykonywanie, nie będą realizowane.

#### **§ 14**

- 1. Klient jest zobowiązany realizować Transakcje za pośrednictwem Platformy w sposób zgodny z obowiązującym prawem, oferowanymi przez Bank funkcjami Platformy, niniejszym Regulaminem oraz zaleceniami pracowników Banku.
- 2. Klient zobowiązany jest do bieżącego sprawdzania poprawności wykonania przekazanych do Banku dyspozycji Transakcji za pośrednictwem Platformy i niezwłocznego poinformowania Banku o stwierdzonych nieprawidłowościach.

## **Rozdział VII**

## **ZASADY ZAWIERANIA I ROZLICZANIA TRANSAKCJI W PLATFORMIE**

#### **§ 15**

1. Otrzymanie przez Bank polecenia otwarcia lokaty terminowej, LDW, zawarcia transakcji wymiany walut oraz innego typu Transakcji, o ile jest to możliwe przy wykorzystaniu Platformy, upoważnia Bank do dokonania czynności przewidzianych do

- **zawierania Transakcji za pośrednictwem Internetowej Platformy Transakcyjnej Dealer,**
- **zawierania Transakcji wymiany walut za pośrednictwem telefonu,**

**dla Klientów Indywidulanych oraz Klientów BNP Paribas Wealth Management**

#### *(dotyczy produktów i usług w ramach działalności przejętej przez BNP Paribas Bank Polska S.A. w wyniku podziału podmiotu o numerze KRS 14540)*

rozliczenia tych Transakcji, w tym obciążenia i uznania odpowiednich Rachunków Płatniczych Klienta w Banku, kwotami wynikającymi z uzgodnionych warunków danej Transakcji, w ustalonych przez Klienta i Bank terminach.

- 2. Transakcja zostaje zawarta z chwilą:
	- a. Transakcja wymiany walut po kursie widocznym na Platformie w chwili zawierania transakcji otrzymania przez Bank kompletnego i prawidłowo wypełnionego zlecenia wraz uprzednio zarezerwowanym kursem wymiany oraz potwierdzeniu warunków poprzez wciśnięcie przycisku "Zatwierdź".
	- b. Transakcja wymiany walut po kursie indywidualnym otrzymania przez Bank kompletnego i prawidłowo wypełnionego zlecenia wraz z uzgodnionym przez Bank i Klienta kursem wymiany otrzymanym z Banku oraz potwierdzeniu warunków poprzez wciśnięcie przycisku "Zatwierdź".
	- c. LDW otrzymania przez Bank kompletnego i prawidłowo wypełnionego zlecenia jej realizacji i zatwierdzenia warunków Transakcji zgodnie ze sposobem zawierania Lokat Dwuwalutowych w Platformie.
	- d. Order zostaje złożony i zrealizowany zgodnie z postanowieniami §16.
- 3. Bank ma prawo ograniczyć wolumen transakcji wymiany walut oraz Orderów zawieranych za pośrednictwem Platformy. Informacja o minimalnym i maksymalnym wolumenie transakcji wymiany walut oraz Orderów możliwym do wykonania w Platformie, będzie dostępna w Platformie.
- 4. Klient jest zobowiązany do złożenia dyspozycji przelewu zagranicznego z podanym Numerem FX wygenerowanym w Platformie poprzez zawarcie transakcji zewnętrznej oraz zapewnienia środków na realizację tego przelewu zagranicznego najpóźniej w dacie waluty transakcji zewnętrznej, do godziny składania dyspozycji przelewu zagranicznego określonej w Regulaminie Konta Osobistego, Konta Lokacyjnego, Lokat Terminowych i Umowy Karty w BNP Paribas Bank Polska S.A.
- 5. Złożenie przelewu po tej godzinie, będzie skutkowało realizacją przelewu po kursie zgodnym z "tabelą kursów walut" publikowanym na Stronie internetowej Banku, obowiązującym w chwili realizacji przelewu zagranicznego.

## **ORDERY**

- 1. Order zostaje złożony z chwilą:
	- a. otrzymania przez Bank kompletnego i prawidłowo wypełnionego zlecenia wykonania Ordera za pośrednictwem Platformy wraz z:
		- i. Kursem Wykonania Ordera, po jakim ma zostać wykonana transakcja wymiany walut w przyszłości,
		- ii. terminem (godzina oraz dzień) do jakiego najpóźniej ma być sprawdzany Kurs Wykonania Ordera,
		- iii. potwierdzeniu pozostałych parametrów widocznych w oknie do wprowadzania Ordera,
		- iv. wciśniecie przycisku "Wyślij" celem potwierdzenia złożenia Ordera.
- 2. Sposób składania Ordera wygląda następująco:
	- a. Jeżeli Użytkownik zaznaczy **"Chcę sprzedać**" i wpisze Kurs Wykonania Ordera, który będzie **wyższy niż aktualny w Platformie,** to w Platformie w okienku do wprowadzenia parametrów Ordera pojawi się komunikat: "**Order został przyjęty przez Bank".**
	- b. Jeżeli Użytkownik zaznaczy **"Chcę sprzedać"** i wprowadzi Kurs Wykonania Ordera, który będzie **niższy niż aktualny w Platformie,** to w Platformie w okienku do wprowadzenia parametrów pojawi się komunikat: "**Order może być wykonany po wprowadzonym kursie lub pierwszym dostępnym poniżej wprowadzonego".**
	- c. Jeżeli Użytkownik zaznaczy **"Chcę kupić"** i wprowadzi Kurs Wykonania Ordera, który będzie **niższy niż aktualny w Platformie,** to w Platformie, w okienku do wprowadzenia parametrów pojawi się komunikat: "**Order został przyjęty przez Bank".**
	- d. Jeżeli Użytkownik zaznaczy **"Chcę kupić"** i wprowadzi Kurs Wykonania Ordera, który będzie **wyższy niż aktualny w Platformie,** to w Platformie, w okienku do wprowadzenia parametrów pojawi się komunikat: **"Order może być wykonany po wprowadzonym kursie lub pierwszym dostępnym powyżej wprowadzonego".**
- 3. Jeżeli w chwili wprowadzania Ordera, Kurs Wykonania Ordera będzie w ocenie Banku zbyt bliski aktualnego kursu w Platformie, Bank ma prawo nie przyjąć Ordera do realizacji.

- **zawierania Transakcji za pośrednictwem Internetowej Platformy Transakcyjnej Dealer,**
- **zawierania Transakcji wymiany walut za pośrednictwem telefonu,**

**dla Klientów Indywidulanych oraz Klientów BNP Paribas Wealth Management**

#### *(dotyczy produktów i usług w ramach działalności przejętej przez BNP Paribas Bank Polska S.A. w wyniku podziału podmiotu o numerze KRS 14540)*

- 4. Kurs Wykonania Ordera jest sprawdzany przez Bank 24 godziny na dobę.
- 5. Jeżeli poziom Kursu Wykonania Ordera zaistniał pomiędzy godziną zakończenia pracy Platformy w danym dniu roboczym a godziną uruchomienia Platformy następnego dnia roboczego, transakcja wymiany walut jest realizowana w tym dniu roboczym zgodnie z parametrami określonymi przez Użytkownika a jej rozliczenie nastąpi w dacie waluty udostępnionej przez Bank i określonej przez Użytkownika na Platformie w chwili składania zlecenia.
- 6. O fakcie realizacji Ordera lub braku jego realizacji, Użytkownik zostanie powiadomiony za pomocą SMS.
- 7. Użytkownik ma prawo zgłosić do Banku wniosek o anulowanie Ordera, który Bank może zaakceptować lub w przypadku gdy kursy walut w Platformie znajdują się w ocenie Banku zbyt blisko Kursu Wykonania Ordera, odrzucić.
- 8. W przypadku braku anulowania Ordera, każdy Order złożony przez Użytkownika, który został zrealizowany, skutkuje zawarciem transakcji wymiany walut i podlega rozliczeniu zgodnie z zasadami opisanym dla transakcji wymiany walut.
- 9. Ordery można składać w dni robocze pomiędzy godziną **08:00 a 18:30.** W przypadku zmiany godzin, w których można składać Ordery, informacja o zmianie godzin będzie wysyłana do Użytkowników poprzez Platformę oraz dostępna u pracowników Banku.

## **Lokata Dwuwalutowa**

#### **§ 17**

1. Warunkiem uruchomienia LDW w Platformie jest:

## **dla Klientów BNP Paribas Wealth Management:**

- i. Podpisanie przez Klienta z Bankiem Umowy współpracy z Klientem w ramach bankowości prywatnej BNP Paribas Wealth Management oraz Umowy w sprawie zawierania Transakcji za pośrednictwem Internetowej Platformy Transakcyjnej Dealer, zawierania Transakcji wymiany walut za pośrednictwem telefonu dla Klientów Indywidualnych oraz Klientów BNP Paribas Wealth Management ,
- ii. udostępnienie Użytkownikowi wskazanemu przez Klienta w "Pełnomocnictwie do działania w zakresie umów o produkty bankowe zawarte przez Klientów, z którymi zawarto Umowę współpracy z Klientem w ramach bankowości prywatnej BNP Paribas Wealth Management" funkcjonalności dostępu do lokaty dwuwalutowej w Platformie.

## **dla Klientów Indywidualnych, o ile Bank udostępni taką usługę:**

- i. Podpisanie przez Klienta z Bankiem Umowy Ramowej otwierania i prowadzenia Lokat Dwuwalutowych w BNP Paribas Bank Polska S.A. oraz Umowy w sprawie zawierania Transakcji za pośrednictwem Internetowej Platformy Transakcyjnej Dealer, zawierania Transakcji wymiany walut za pośrednictwem telefonu dla Klientów Indywidualnych oraz Klientów bankowości prywatnej BNP Paribas Wealth Management,
- ii. udostępnienie Użytkownikowi wskazanemu przez Klienta w Umowie Ramowej otwierania i prowadzenia Lokat Dwuwalutowych funkcjonalności dostępu do lokaty dwuwalutowej w Platformie.
- 2. W celu uruchomienia LDW za pośrednictwem Platformy Klient powinien złożyć zlecenie wskazujące:
	- i. kwotę lokaty,
	- ii. walutę lokaty,
	- iii. datę zakończenia lokaty,
	- iv. walutę wymiany,
	- v. kurs zamiany,
	- vi. numer rachunku lokaty,
	- vii. numer rachunku zamiany.
- 3. W celu otrzymania oprocentowania należy wcisnąć przycisk "Zapytaj o oprocentowanie", a następnie potwierdzić łączne oprocentowanie poprzez użycie przycisku "Zatwierdź". Przed zatwierdzeniem propozycji oprocentowania łącznego, Klient ma możliwość zapoznania się ze scenariuszami rozliczenia.
- 4. Po zatwierdzeniu propozycji oprocentowania łącznego, w Platformie wyświetla się okno z potwierdzeniem założenia LDW zawierające parametry LDW wraz z dodatkową informacją dotyczącą Daty porównania kursów, o której mowa w Regulaminie otwierania i prowadzenia przez BNP Paribas Bank Polska S.A. terminowych lokat dwuwalutowych, będącej Dniem Ustalenia Praw.

- **zawierania Transakcji za pośrednictwem Internetowej Platformy Transakcyjnej Dealer,**
- **zawierania Transakcji wymiany walut za pośrednictwem telefonu,**

**dla Klientów Indywidulanych oraz Klientów BNP Paribas Wealth Management**

#### *(dotyczy produktów i usług w ramach działalności przejętej przez BNP Paribas Bank Polska S.A. w wyniku podziału podmiotu o numerze KRS 14540)*

- 5. Informację o minimalnej i maksymalnej kwocie LDW, Klient z otrzymuje komunikatem wyświetlanym w oknie do wprowadzania parametrów LDW.
- 6. Bank ma prawo ograniczyć wartość kursu zamiany jaki Klient może wprowadzić w Platformie. O minimalnej i maksymalnej wartości kursu zamiany możliwym do wprowadzenia w Platformie, Klient jest informowany komunikatem wyświetlanym w oknie do wprowadzania parametrów LDW.
- 7. LDW można zakładać w dni robocze pomiędzy godziną **09:00 a 16:30.** W przypadku zmiany godzin, w których można zakładać LDW, informacja o zmianie godzin będzie wysyłana do Klientów poprzez Platformę oraz dostępna u pracowników Banku.
- 8. O ile Bank udostępni funkcjonalność w Platformie, Klient ma możliwość założenia LDW z wykorzystaniem symulatora oprocentowania.
- 9. Aby otrzymać symulacje oprocentowanie LDW dla różnych par walutowych za pośrednictwem symulatora,
	- a. należy uzupełnić:
		- i. kwotę lokaty
		- ii. walutę lokaty
		- iii. datę zakończenia lokaty
	- b. po użyciu przycisku "Pokaż oprocentowanie", prezentowane są propozycje oprocentowania w podziale na waluty wymiany, w których dla Klienta Bank prowadzi Rachunki Płatnicze.
	- c. Klient ma możliwość ponownego zapytania o propozycje oprocentowania. W tym, celu należy użyć przycisku "odśwież" znajdującego się obok nieaktywnego oprocentowania i kursu wymiany.
	- d. aby założyć LDW z poziomu symulatora oprocentowania należy użyć przycisku "wybierz". Dalsze czynności należy wykonać zgodnie z punktami 1. i 2.
- 10. Parametry założonych LDW są dostępne w zakładce "Historia".

- 1. Strony ustalają, że dowodem zawarcia umowy lokaty terminowej, a także zawarcia transakcji wymiany walut przy wykorzystaniu Platformy jest sporządzony przez Bank wyciąg z Rachunków Płatniczych Klienta zawierający nazwę Klienta oraz warunki zawartej lokaty terminowej jak i transakcji wymiany walut.
- 2. W wypadku innych instrumentów finansowych, o ile są oferowane za pośrednictwem Platformy, wymagania dotyczące potwierdzeń określone będą odrębnie w regulaminach dotyczących obrotu tymi instrumentami.
- 3. **Najpóźniej do godziny 19:00 w dacie rozliczenia** wskazanej przez Klienta w chwili zawierania transakcji wymiany walut, Klient zobowiązany jest do posiadania na Rachunku Płatniczym środków w wysokości odpowiadającej zobowiązaniu Klienta z tytułu zawartej Transakcji.
- 4. W razie braku środków na Rachunku Płatniczym Klienta, Bank dokonuje transakcji odwrotnej po kursie wymiany obowiązującym w Banku w dniu przeprowadzenia Transakcji dla tego typu transakcji, ustalanego przez Bank z uwzględnieniem warunków rynkowych i obciąża Rachunek Płatniczy Klienta kwotą wynikającą z rozliczenia transakcji pierwotnej i zamykającej. Klient zobowiązuje się do pokrycia straty wynikającej z rozliczenia obu Transakcji.
- 5. Rozliczenie Transakcji zawartych za pomocą Platformy odbywa się na zasadach zawartych w Regulaminie transakcji Wymiany Walut dla Klientów Indywidualnych oraz Klientów bankowości prywatnej BNP Paribas Wealth Management w Regulaminie Konta Osobistego, Konta Lokacyjnego, Lokat Terminowych i Umowy Karty w BNP Paribas Bank Polska S.A.
- 6. Bank zastrzega sobie prawo do:
	- a. nierozliczenia Transakcji w przypadku powstania błędu po stronie Banku w chwili dokonywania kwotowania, które znacząco odbiega od bieżących kwotowań rynkowych. W takiej sytuacji, rozliczenie nastąpi po kursie rynkowym obowiązującym w chwili zawierania Transakcji. Bank na życzenie Klienta udostępni wydruk z systemu informatycznego zawierającego dane dotyczące kursów walut na rynku międzybankowym, informujący o poziomie kursu rynkowego, który obowiązywał w chwili wystąpienia błędu po stronie Banku,
	- b. zmiany daty rozliczenia transakcji wymiany walut na następny dzień roboczy.

- **zawierania Transakcji za pośrednictwem Internetowej Platformy Transakcyjnej Dealer,**
- **zawierania Transakcji wymiany walut za pośrednictwem telefonu,**

**dla Klientów Indywidulanych oraz Klientów BNP Paribas Wealth Management**

*(dotyczy produktów i usług w ramach działalności przejętej przez BNP Paribas Bank Polska S.A. w wyniku podziału podmiotu o numerze KRS 14540)*

#### **Rozdział VIII**

#### **ZASADY ODPOWIEDZIALNOŚCI**

## **§ 19**

- 1. Klient ponosi odpowiedzialność za Transakcje jeżeli:
	- a. udostępnił osobom trzecim lub umożliwił im:
		- i. posługiwanie się Platformą,
		- ii. wejście w posiadanie:
			- 1. Identyfikatora,
			- 2. Hasła,
			- 3. Hasła mobilnego,
			- 4. Hasła Jednorazowego,
			- 5. Hasła startowego,
			- 6. Hasła startowego mobilnego,
			- 7. odpowiedzi na pytania weryfikujące Użytkowników,
			- 8. dokumentacji i/lub oprogramowania,
	- b. nie przestrzegał zasad bezpieczeństwa określonych w niniejszym Regulaminie,
	- c. niewłaściwie przechowywał i używał:
		- i. Identyfikatora,
		- ii. Hasła,
		- iii. Hasła mobilnego,
		- iv. Hasła Jednorazowego,
		- v. Hasła startowego,
		- vi. Hasła startowego mobilnego,
		- vii. odpowiedzi na pytania weryfikujące Użytkownika,
		- viii. dokumentacji umownej z podanymi w jej treści Hasłami Klienta do realizacji transakcji wymiany walut przez telefon.
- 2. W przypadku awarii Platformy, Bank dołoży należytej staranności w celu niezwłocznego usunięcia tej awarii.
- 3. Bank informuje, że Transakcje, w przypadku niedostępności Platformy, mogą być realizowane także za pośrednictwem innych kanałów łączności.
- 4. Klient jest zobowiązany do zapoznawania się z polityką bezpieczeństwa i informacjami dotyczącymi bezpieczeństwa wyświetlanymi na stronie logowania do Platformy oraz publikowanymi przez Bank na Stronie internetowej Banku i w materiałach informacyjnych.
- 5. Klient odpowiada za Dyspozycje Elektroniczne złożone przez Pełnomocników za pośrednictwem Platformy od chwili ich aktywacji, pod warunkiem pozytywnej weryfikacji tożsamości Pełnomocnika.
- 6. Klient nie ponosi odpowiedzialności za Dyspozycje Elektroniczne złożone przez niego od chwili złożenia w Banku dyspozycji zablokowania Platformy.
- 7. Bank zastrzega sobie prawo zastosowania dodatkowych środków ostrożności, nie wymienionych w Regulaminie, służących uniemożliwieniu korzystania z Platformy przez osoby trzecie, tj. osoby nie będące stroną Umowy Rachunku Płatniczego lub stroną Umowy.

## **Rozdział IX POSTANOWIENIA KOŃCOWE**

- 1. Bank ma prawo do wprowadzania zmiany do Regulaminu, w przypadku:
	- a. wprowadzenie nowych usług w zakresie korzystania z Platformy,
	- b. wprowadzenia zmian przepisów prawa dotyczących świadczonych usług w zakresie korzystania z Platformy,
	- c. wprowadzenia nowych rozwiązań technologicznych w zakresie korzystania z Platformy,
	- d. wydania decyzji, postanowień, orzeczeń organów administracji bądź sądów dotyczących korzystania z Platformy,

- **zawierania Transakcji za pośrednictwem Internetowej Platformy Transakcyjnej Dealer,**
- **zawierania Transakcji wymiany walut za pośrednictwem telefonu,**

**dla Klientów Indywidulanych oraz Klientów BNP Paribas Wealth Management**

#### *(dotyczy produktów i usług w ramach działalności przejętej przez BNP Paribas Bank Polska S.A. w wyniku podziału podmiotu o numerze KRS 14540)*

- e. analizy reklamacji dotyczących treści postanowień niniejszego Regulaminu.
- 2. Bank informuje Klienta o proponowanych zmianach w Regulaminie nie później niż na dwa miesiące przed proponowaną datą wejścia zmian w życie. W tym celu Bank udostępnia Klientowi tekst zmian Regulaminu w formie elektronicznej za pośrednictwem wybranych EKD lub udostępnia na Stronie internetowej Banku lub przesyła Klientowi tekst zmian w formie pisemnej.
- 3. W przypadku braku sprzeciwu Klienta co do proponowanych zmian, zaczynają one obowiązywać w terminie wskazanym w informacji o zmianach.
- 4. Klient ma prawo, bez ponoszenia opłat, przed datą proponowanego wejścia w życie zmian, wypowiedzieć Umowę ze skutkiem natychmiastowym.
- 5. W przypadku, gdy Klient zgłosi sprzeciw co do proponowanych zmian w Regulaminie, nie dokonując wypowiedzenia Umowy, Umowa wygaśnie z dniem poprzedzającym dzień wejścia w życie proponowanych zmian. Zgłoszenie sprzeciwu nie wiąże się z ponoszeniem przez Klienta opłat.

#### **§ 21**

- 1. Klient ma prawo rozwiązać Umowę w każdym czasie jej trwania z zachowaniem miesięcznego okresu wypowiedzenia.
- 2. Bank ma prawo rozwiązać Umowę z zachowaniem 2-miesięcznego okresu wypowiedzenia w przypadku:
	- a. podania przez Klienta lub jego przedstawiciela ustawowego nieprawdziwych informacji przy zawarciu lub wykonywaniu Umowy,
	- b. rażącego naruszenia przez Klienta postanowień Umowy lub Regulaminu.
- 3. Wypowiedzenie Umowy może być złożone w formie pisemnej lub za pośrednictwem wybranych EKD.
- 4. Umowa ulega rozwiązaniu jeśli ulegnie rozwiązaniu Umowa Rachunku Płatniczego łącząca Klienta i Bank, a Klient nie posiada dostępu do EKD jako Pełnomocnik do Rachunku Płatniczego.
- 5. Umowa ulega rozwiązaniu na skutek złożenia zgodnych oświadczeń woli stron o rozwiązaniu Umowy.
- 6. Umowa wygasa z chwilą otrzymania przez Bank wiarygodnej informacji o śmierci Klienta.
- 7. Proces zgłaszania i rozpatrywania reklamacji związanych z wykonywaniem jest opisany w "Regulaminie Rozpatrywania Reklamacji Klientów Indywidualnych i Klientów Bankowości Małych Przedsiębiorstw w BNP Paribas Bank Polska S.A. ". Regulamin jest udostępniany w oddziałach Banku oraz można się z nim zapoznać się na Stronie internetowej Banku.
- 8. Klient będący osobą fizyczną ma prawo do wystąpienia z wnioskiem o rozpatrzenie sprawy (reklamacji) przez Rzecznika Finansowego lub z wnioskiem o pozasądowe rozwiązanie sporu przed Rzecznikiem Finansowym (www.rf.gov.pl), na zasadach określonych w ustawie z dnia 5 sierpnia 2015 r. o rozpatrywaniu reklamacji przez podmioty rynku finansowego i o Rzeczniku Finansowym.
- 9. Klient będący konsumentem w rozumieniu art. 22<sup>1</sup> Kodeksu cywilnego, dla roszczeń do 8.000 złotych ma prawo skorzystać z mediacji Arbitra Bankowego działającego przy Związku Banków Polskich (https://zbp.pl/dlakonsumentow/arbiter-bankowy/dzialalnosc).
- 10. Bank informuje o istnieniu platformy ODR, służącej do pozasądowego rozstrzygania sporów między Bankiem a Klientem będącym konsumentem, o ile spór dotyczy usługi świadczonej przez Bank drogą elektroniczną (poprzez Elektroniczne kanały dostępu). Łącze do platformy ODR znajduje się na Stronie internetowej Banku.

#### Obowiązuje od **01 kwietnia 2019**